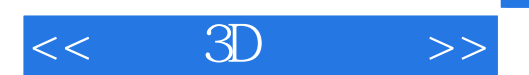

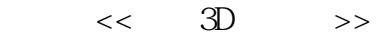

- 13 ISBN 9787111442493
- 10 ISBN 7111442490

出版时间:2013-12-1

Brian Evans

PDF

## http://www.tushu007.com

, tushu007.com

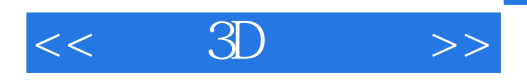

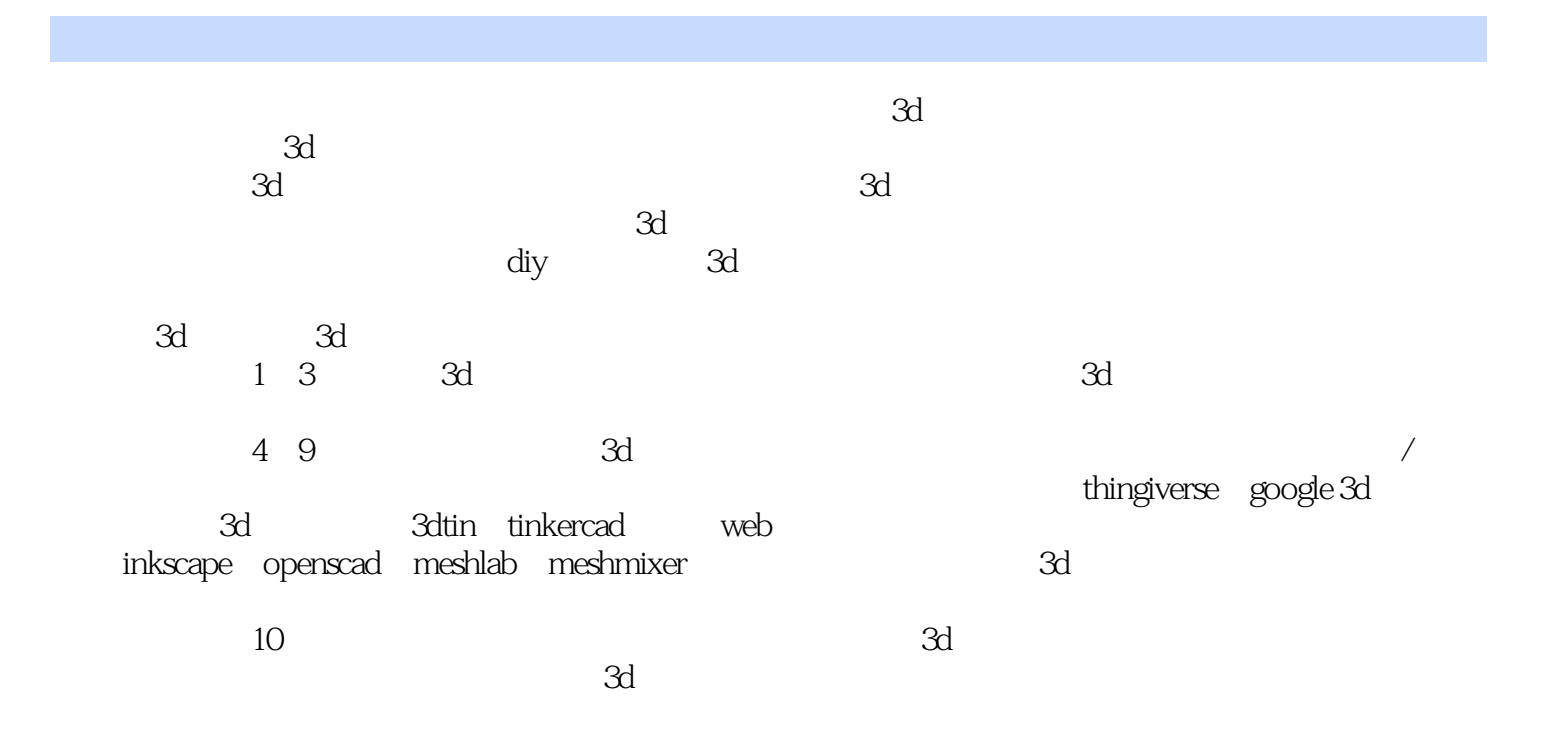

## $,$  tushu007.com

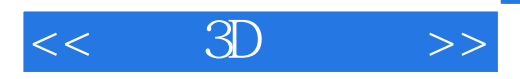

arduino arduino

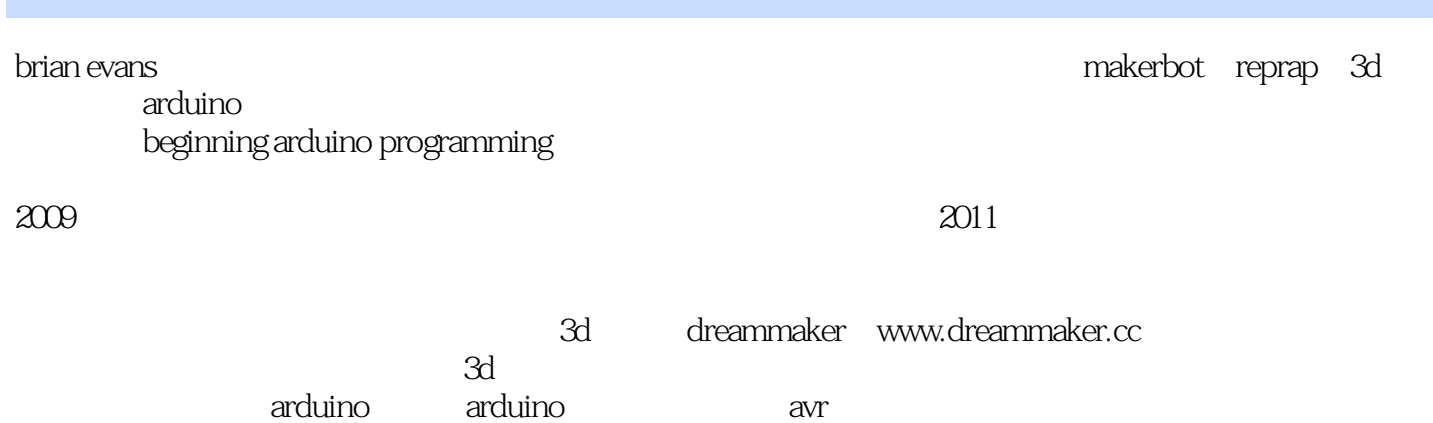

*Page 3*

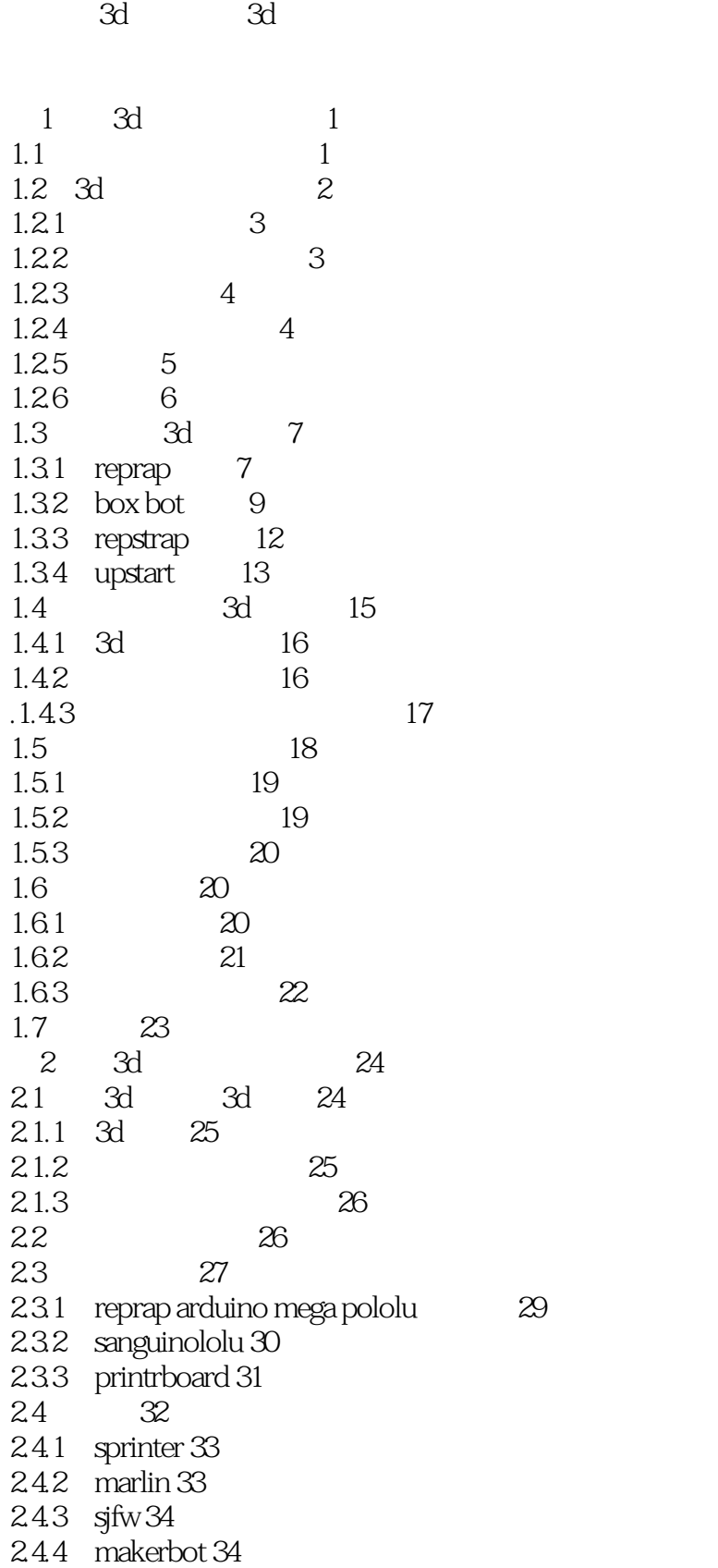

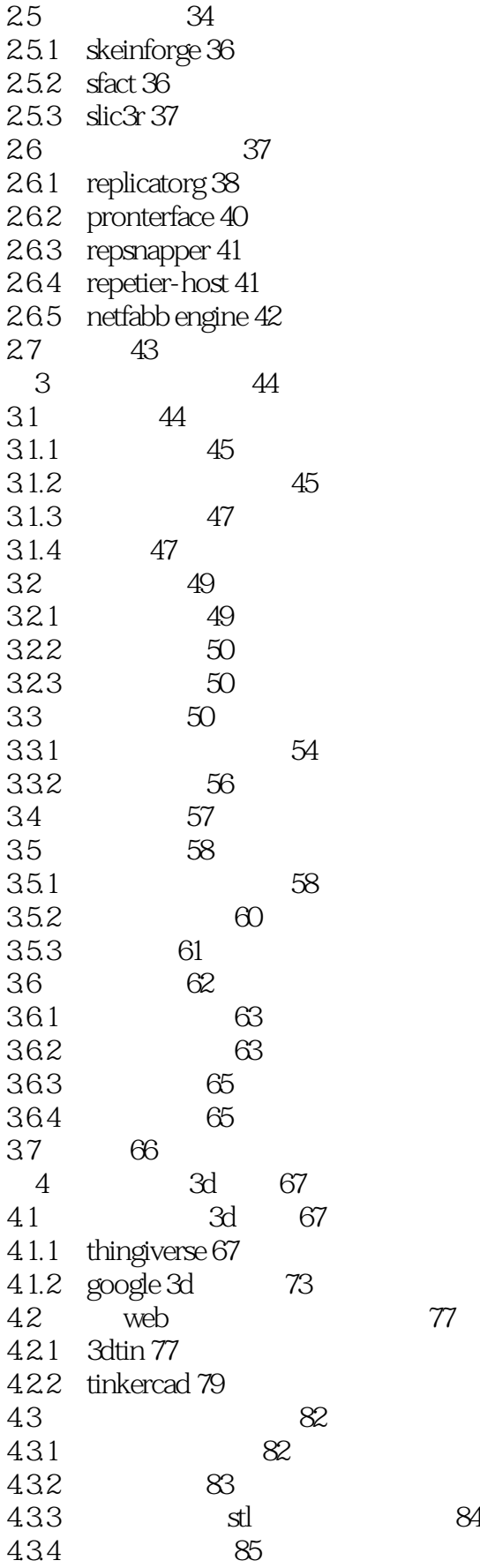

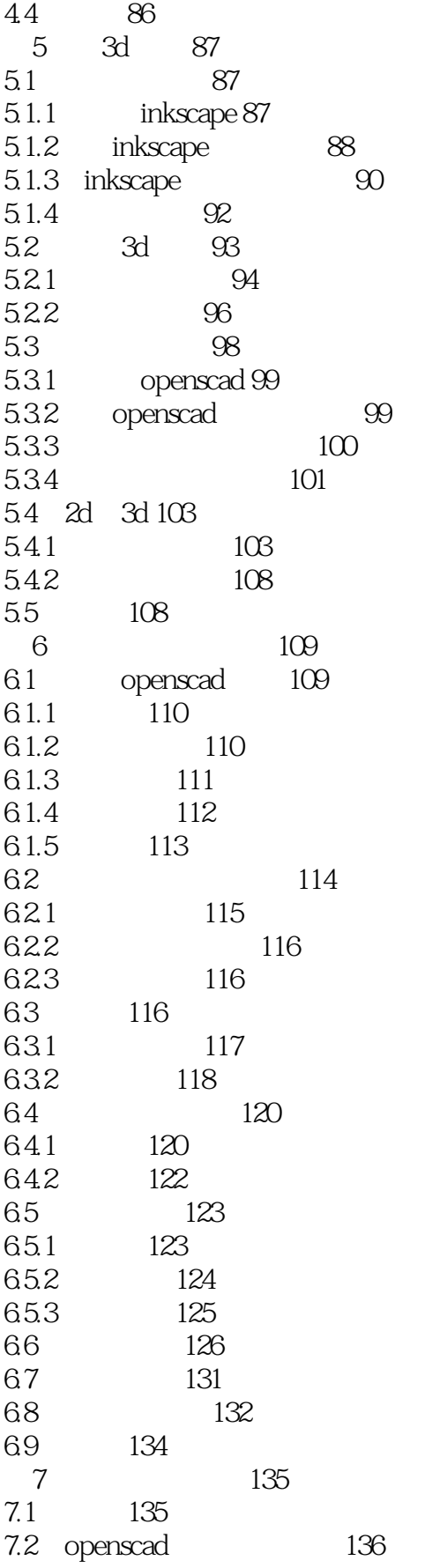

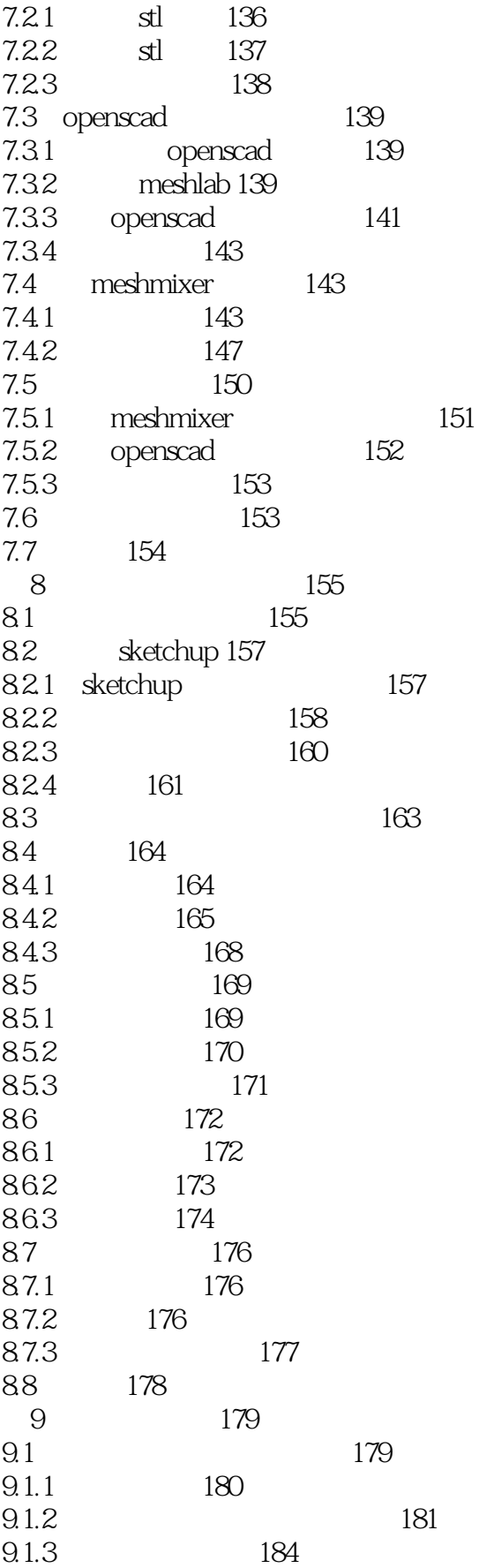

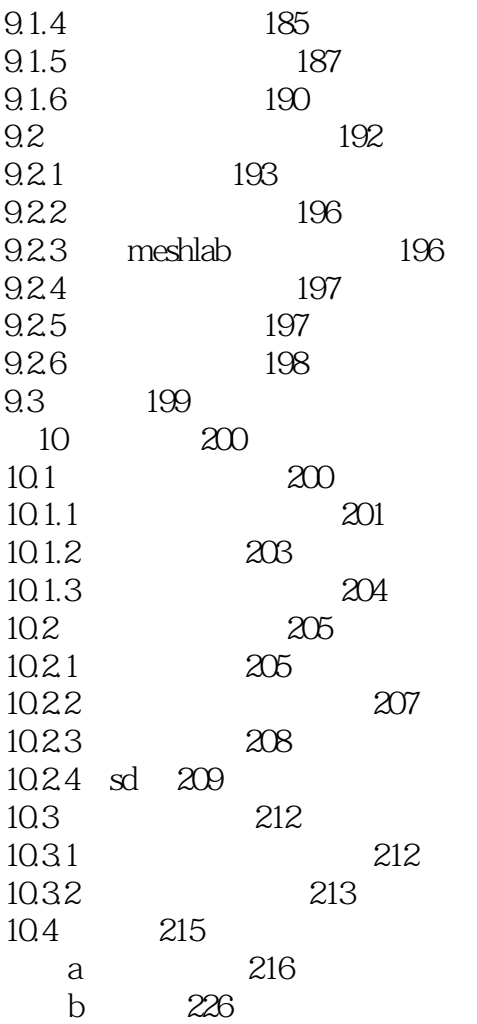

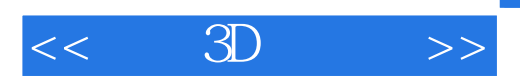

本站所提供下载的PDF图书仅提供预览和简介,请支持正版图书。

更多资源请访问:http://www.tushu007.com